## Google Classroom – How to Guide (for parents/carers)

In the event your child is required to access Remote Learning (e.g. Lockdown, Bubble Closures), teachers will be posting daily work on our new remote learning platform – Google Classroom. There is an expectation that work will be completed and returned daily.

1. Search: <u>https://classroom.google.com/h</u>

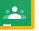

- 2. Your child will have logged on or been logged on before and they should see the home screen pictured below. (Log ins are stuck in their planners)
- 3. This home screen will have all their 'classes' (your child's will say their classes name followed by the subject e.g. Y2R Maths.

There should be one for:

- English (there may be an additional story time one too)
- Maths
- Curriculum Learning
- Phonics (if your child is learning phonics in school)
- PE

| ≡ Google Classroom |                                |                    |                                  | + | *** | К |
|--------------------|--------------------------------|--------------------|----------------------------------|---|-----|---|
| ET To-do Calendar  | Y2R - MATHS<br>Emily Rushforth | Y2R - CURRICULUM L | Y2R - ENGLISH<br>Emily Rushforth | é |     |   |
| ê 🗅                | ê 🗅                            | ē 🗅                |                                  | þ |     |   |

- 4. Work will be set **daily** on the classroom and it is expected that children complete the work and send it back to the teacher (via this google classroom see instructions on how to do so further down) that day.
- 5. Click on one of the classrooms and you will see the three headings (highlighted in yellow below)

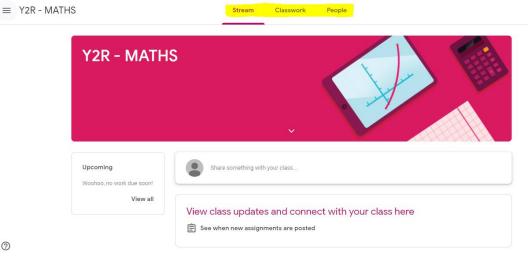

**STREAM** – this is a little bit like a Facebook home page – messages/reminders/live links will get posted here.

**CLASSWORK** – this is where the work will be posted and the links to the lessons (lessons will be prerecorded videos from the class teacher).

**PEOPLE** – You don't need to go on this one. (It will just say the teachers).

6. Click on the heading **Classwork.** – Then you will see a list of all the lessons/tasks they have been set. (a new one uploaded daily)

| $\equiv$ Y2R - ENGLISH | Stream                  | Classwork | People            |                    | 000<br>000<br>000 | L |
|------------------------|-------------------------|-----------|-------------------|--------------------|-------------------|---|
|                        | ව් View your work       | C Meet    | 🛗 Google Calendar | Class Drive folder |                   |   |
|                        | FRIDAY 22ND - ENGLISH   |           |                   | Due Today          |                   |   |
|                        | THURSDAY 21ST - English |           |                   | Due Jan 21         |                   |   |
|                        | WED 20TH - ENGLISH      |           |                   | Due Jan 20         |                   |   |

7. Click the relevant day and then click **view assignment.** 

| ≡ Y2R - ENGLISH | Stream                                                                                           | Classwork            | People                       |                   |     | # <b>L</b> |
|-----------------|--------------------------------------------------------------------------------------------------|----------------------|------------------------------|-------------------|-----|------------|
|                 | le View your work                                                                                | C Meet               | 🛗 Google Calendar            | Class Drive fold  | der |            |
|                 | FRIDAY 22ND - ENGLISH                                                                            |                      |                              | Due Today         |     |            |
|                 | Posted 8:03 AM                                                                                   |                      |                              | Assigned          | A   |            |
|                 | Morning Y2!                                                                                      |                      |                              |                   |     |            |
|                 | We've made it to Friday also known as FriYAY! :)                                                 |                      |                              |                   |     |            |
|                 | Today you will need a pencil & paper! You will also need your plan from yesterday!               |                      |                              |                   |     |            |
|                 | We're going to write up/type up our ideas into full<br>weeks!                                    | proper sentences usi | ng everything we have learnt | t over the last 3 |     |            |
|                 | - adjectives, expanded noun phrases (commas if<br>- weather phrases such as showers of, downpour |                      | etc.                         |                   |     |            |
|                 | - Creative foody weather                                                                         |                      |                              |                   | -   |            |
|                 | View assignment                                                                                  |                      |                              |                   |     |            |

8. This is then the child's work for that lesson. Read the instructions carefully.

| ≡ Y2R - ENGLISH                                                   |                                                                                                    | Date set/Date                                                      |       |                                                              | # <b>L</b>                                                                                      |
|-------------------------------------------------------------------|----------------------------------------------------------------------------------------------------|--------------------------------------------------------------------|-------|--------------------------------------------------------------|-------------------------------------------------------------------------------------------------|
|                                                                   | FRIDAY 22ND - ENGLISH<br>Emily Rushforth - 8:03 AM<br>100 points                                                                                                    | due                                                                | F You | ur Work Assigned                                             | Click here for<br>the work/task                                                                 |
| Instructions                                                      | Morning Y2!<br>We've made it to Friday also known as FriYAY! :)<br>Today you will need a pencil & paper! You will also need your pl<br>We're going to write up/type up our ideas into full proper senten<br>weeks!<br>- adjectives, expanded noun phrases (commas if using more the<br>- weather phrases such as showers of, downpours of, skies fille<br>- Creative foody weather<br>We're also going to be adding some advice! | uces using everything we have learnt over<br>an 11)<br>d with etc. |       | + Add or create Turn in ate comments Add private com 🕢 .     | Press this + add<br>or create to<br>upload a photo<br><b>'Turn in'</b> sends<br>the work to the |
| Prerecorded<br>Lesson Video Link<br>– Click the link,             | We're only going to do Morning/Lunchtime today and then will f<br>Try your bestill!<br>Miss Rushforth<br>**Parent Glossary of terms added below<br>Classwork for Y2 - ENGLISH                                                                                                    | word Mat - FOOD                                                    | AND W | Private comm                                                 | teachers                                                                                        |
| watch the lesson<br>by pressing play<br>and pause when<br>needed. | https://www.loom.com/share/ac                                                                                                    | Other hel                                                          | pful  | messages bety<br>teachers/stud<br>Marking and<br>comments wi | lents.<br>feedback                                                                              |
| explanat                                                          | sary –<br>tions and<br>r parents.                                                                                                    | resources m<br>added                                               | •     | posted here. N<br>you click bac                              |                                                                                                 |

9. Open the work and complete the task. Return the work by pressing 'Turn in' once it's complete. See pictures below.

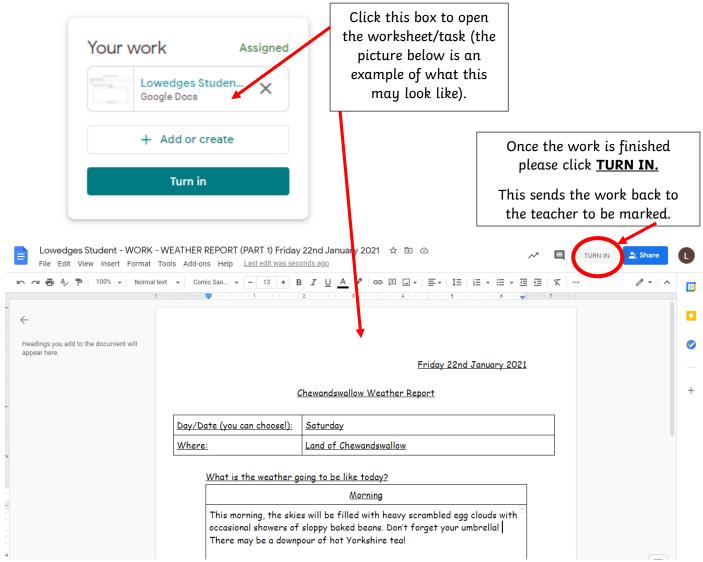

This will pop up (picture below) - click turn in again.

| monning r.z.                                                               |                                                                            | + Add or create        |
|----------------------------------------------------------------------------|----------------------------------------------------------------------------|------------------------|
| We've made it to Friday also known as F                                    | FriYAY! :)                                                                 |                        |
| Today you will need a pencil & paper! Y                                    | ou will also need your plan from yesterday!                                | Turn in                |
| We're going to write up/type up our i<br>weeks!                            | Turn in your work?                                                         |                        |
| - adjectives, expanded noun phrases<br>- weather phrases such as showers ( | 1 attachment will be submitted for "FRIDAY 22ND - ENGLISH".                | Private comments       |
| - Creative foody weather<br>We're also going to be adding some             | Lowedges Student - WORK - WEATHER REPORT (PART 1) Friday 22nd January 2021 | Add private commer 🙆 🕨 |
| We're only going to do Morning/Lunc                                        | Cancel Turn in                                                             |                        |
| Try your best!!!!                                                          |                                                                            |                        |

Your class teacher will then mark it and return it to you. They may leave a comment for you in the Private Comment box with some feedback. It is expected that you go back to your work and see what your teacher has said. If you have to add something open the document again using the steps above and press **turn in** again once you have finished editing and this will be resubmitted.

Hopefully this helps, if you're stuck email your child's class teacher (teacher emails are on the newsletter).